#### Top Data Mining Algorithms

CSCI 347, Data Mining

### **TechLeer** , 2017

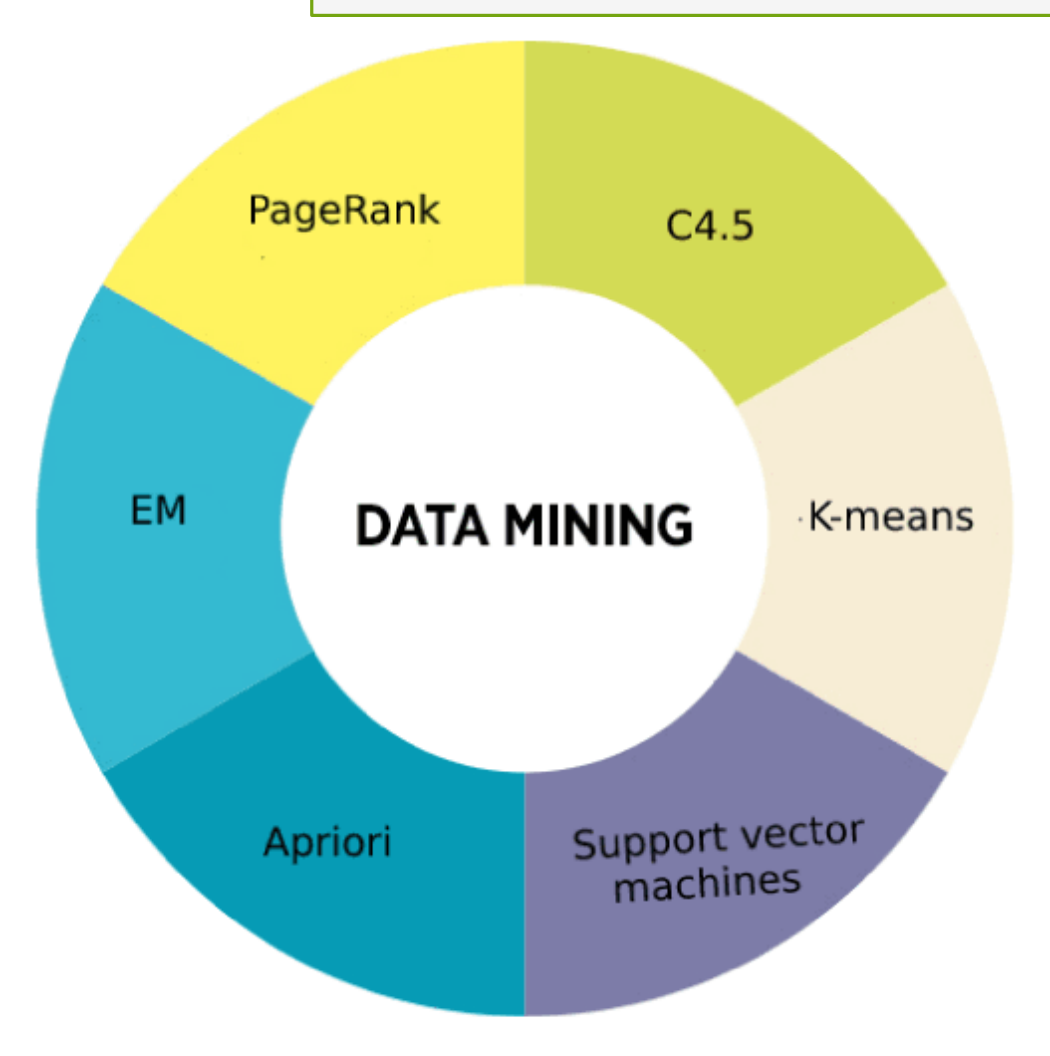

### Top Data Mining Algorithms

<https://www.techleer.com/articles/438-a-list-of-top-data-mining-algorithms/>

# Top Data Mining Algorithms

Top data mining algorithms:

- 1. C4.5 –decision tree learner "landmark decision tree program that is probably the machine learning workhorse most widely used in practice to date"
- 2. K-means clustering, "popular cluster analysis technique used for exploring a dataset"
- 3. Support vector machines for analysis of regression and classification
- 4. Apriori association rule learner
- 5. Expectation-maximization , EM, finds the maximum likelihood estimates of parameters, from statistics

### Top Data Mining Algorithms continued

- 6. PageRank used by Google Search to rank websites
- 7. AdaptiveBoosting, AdaBoost, meta-algorithm the combines other types of learning algorithm
- 8. kNN nearest neighbor is among the simplest of all machine learning algorithms
- 9. Naïve Bayes is a highly scalable simple probabilistic classifier
- 10. CART decision tree learner that outputs classification or regression trees (like C4.5)

### Support Vector Machines (SVM)

From: <https://www.datacamp.com/community/tutorials/svm-classification-scikit-learn-python>

SVM find a maximum marginal hyperplane (MMH) that best divides the dataset into classes.

Support vectors – data points closest to the hyperplane

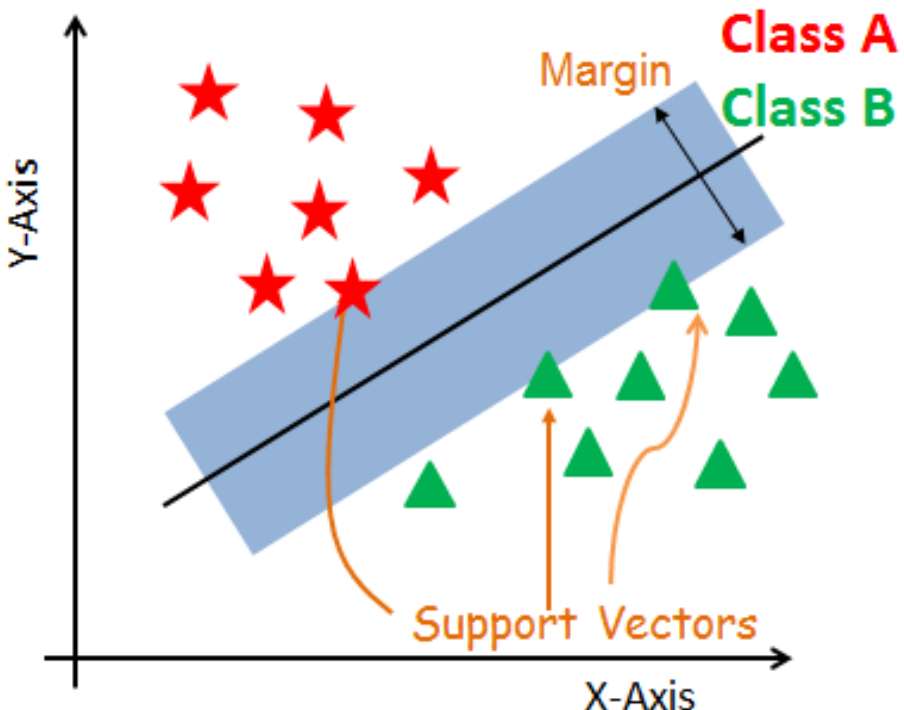

## Support Vector Machines (SVM)

From: <https://www.datacamp.com/community/tutorials/svm-classification-scikit-learn-python>

High accuracy compared to logistic regression and decision trees

Used in:

- Face detection (is it a face)
- **o** Handwriting recognition
- o Intrusion detection (detect suspicious network activity)
- **o** Classification of emails, news articles and web pages
- **o** Classification of genes

### SVM – 2 steps.

1. Generate hyperplanes which segregates the classes in the best way.

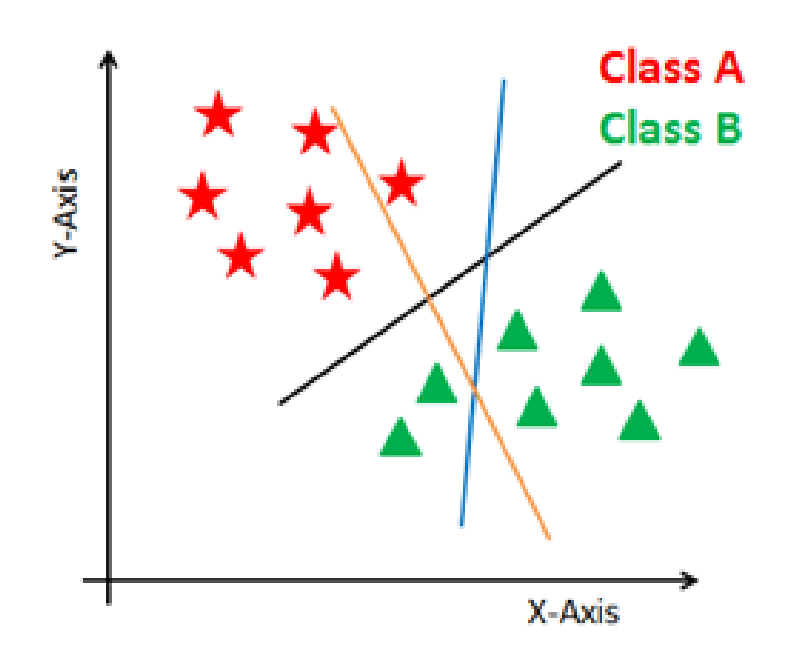

### Blue, orange and black hyperplane

### SVM – 2 steps.

2. Select the right hyperplane with the maximum segregation from the either nearest data points

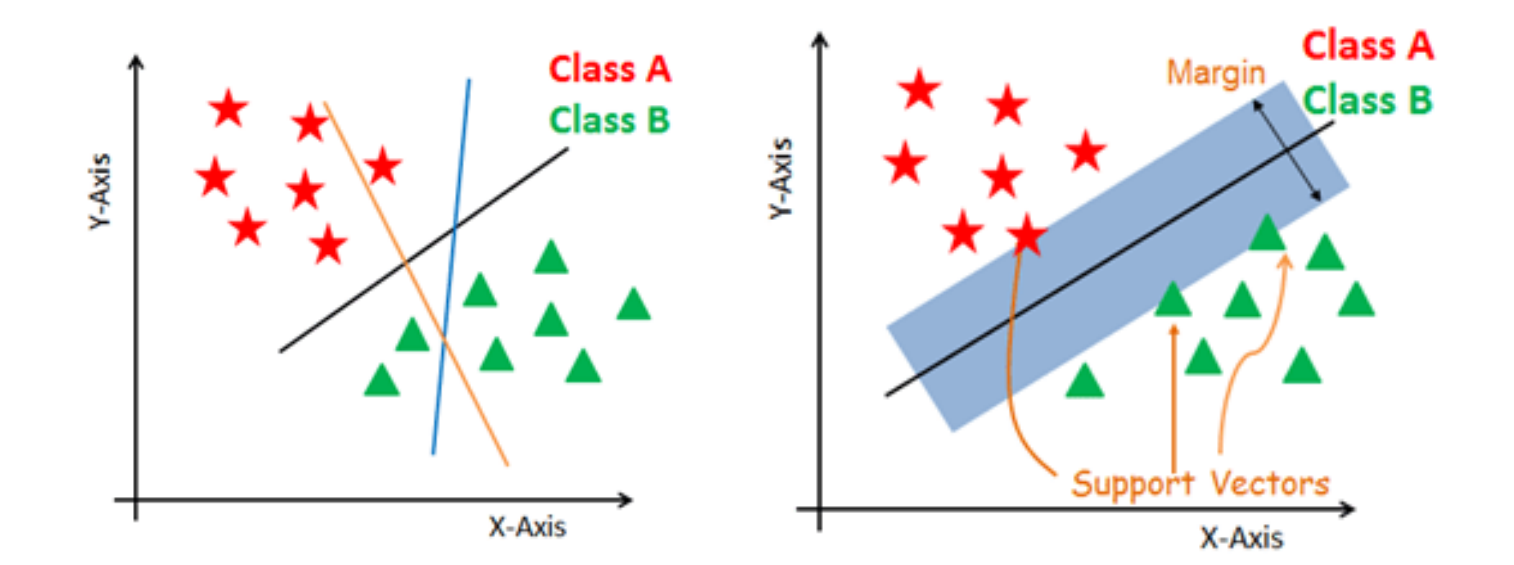

### Non-linear and Inseparable Planes

Transform the input space to a higher dimensional space. (Translate points on the left to z-axis which is the squared sum of both x and y,  $z=x^2+y^2$ .)

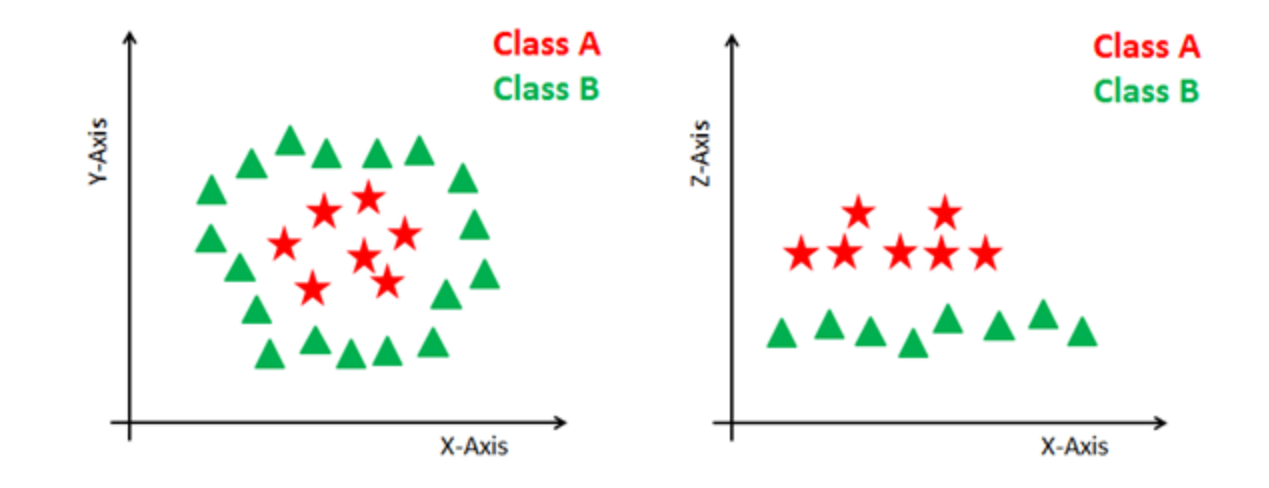

### Kernel Trick

Transformation, called a kernel trick, takes a low-dimensional input space and transforms it into a higher dimensional space.

It makes a nonseparable problem into a separable problem by adding more dimension to it.

# Types of Kernel Tricks

Several types of kernel tricks: **o** Linear kernel dot product of any two observations  $k(x, xi) = sum(x*xi)$ **o** Polynomial kernel Generalized form of the linear kernel  $k(x, xi) = 1 + sum(x*xi)^d$  where d is the degree of the polynomial Must input value for 'd'

**o** Radial basis function kernel Map input space in infinite dimensional space  $k(x, xi) = exp(-gamma * sum(x-xi<sup>2</sup>))$ Must input value for 'gamma' If Large gamma causes overfitting gamma = 0.1 good default

## Page Rank

Page Rank – measure, between 0 and 1, of the prestige of a website, named after Larry Page, one of the Google founders

Page rank :

**o** increases with each in-link (link to the page) by the amount

> page rank of the linking page/ # out-links from that page

**o** sum the above to get the page rank

### Page Rank

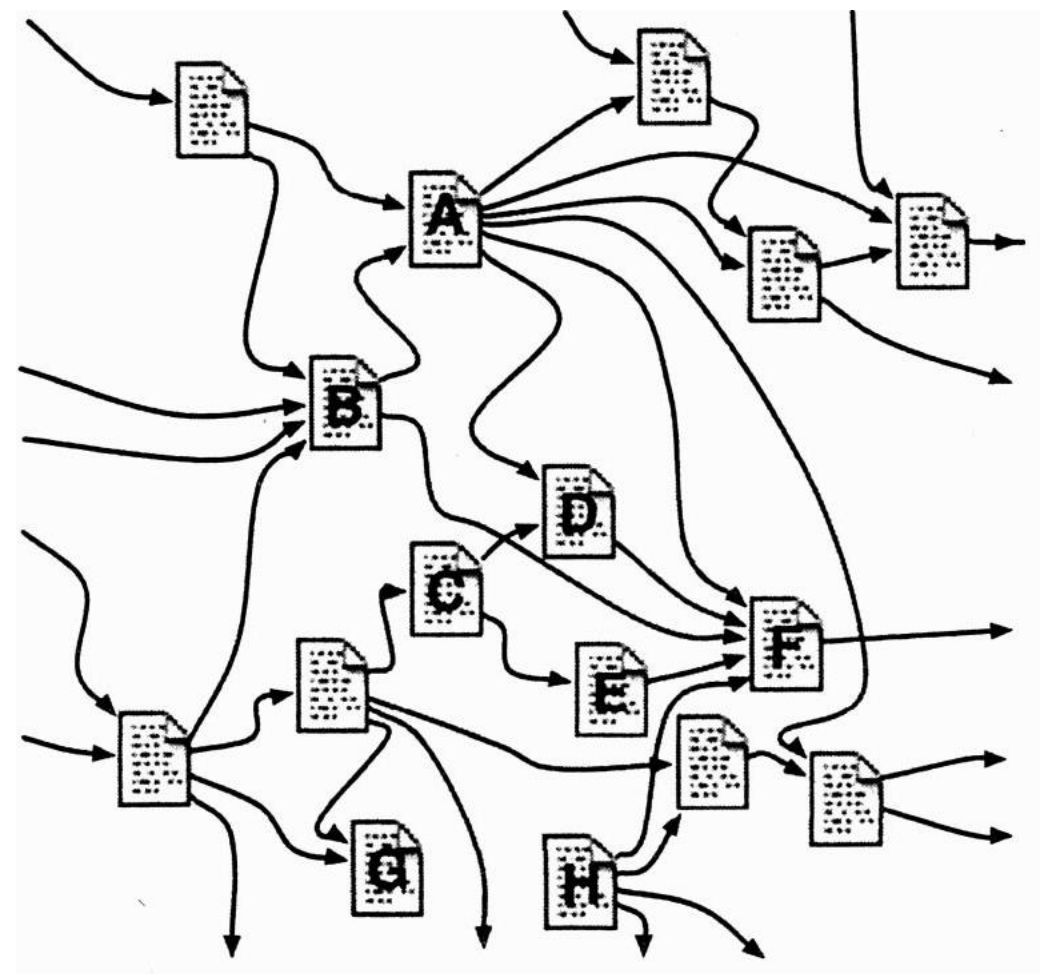

<https://www.elsevier.com/books/data-mining/witten/978-0-12-804291-5>